## 学校利用「科学ワークショップ例」閲覧方法について 別紙2

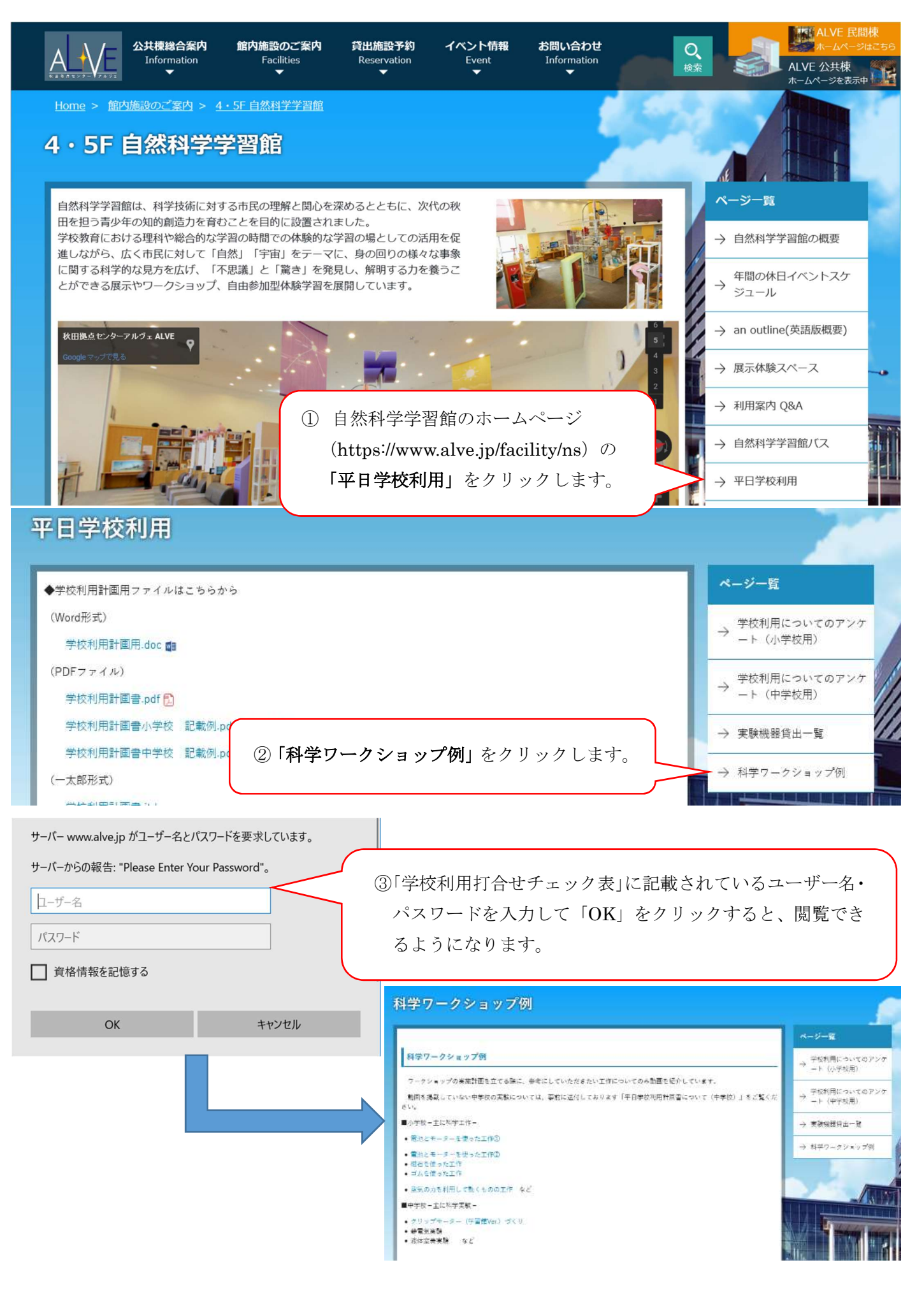